## KIRJAUTUMINEN ITSLEARNING-JÄRJESTELMÄÄN

[https://lappia.itslearning.com](https://lappia.itslearning.com/)

## Klikkaa **"Kirjaudu Office 365 -tunnuksella".**

Anna käyttäjätunnukseksi Lappian sähköpostiosoitteesi

- hlökunta: [etunimi.sukunimi@lappia.fi](mailto:etunimi.sukunimi@lappia.fi)
- opiskelijat: etunimi.sukunimi@edu.lappia.fi

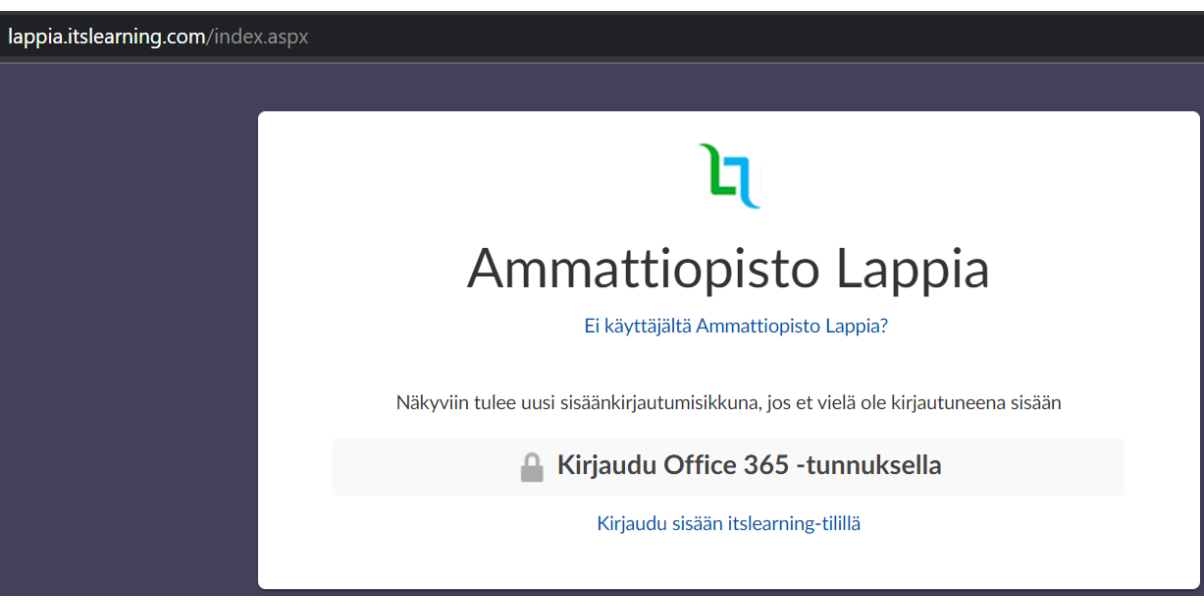